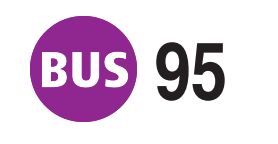

## **8US 95 Europaplatz**<br>Richtung: Zoopark

Richtung: Zoopark <sub>gültigab/valid from:</sub>

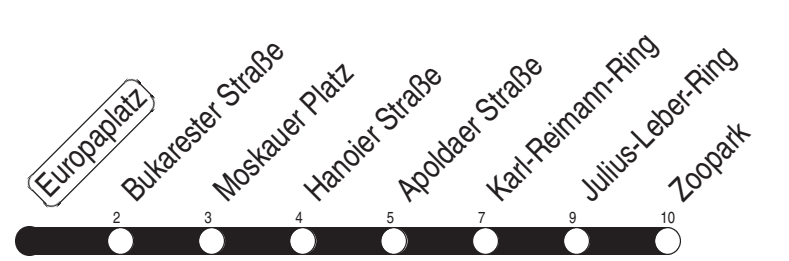

Fahrzeit in Minuten / journey time (min)

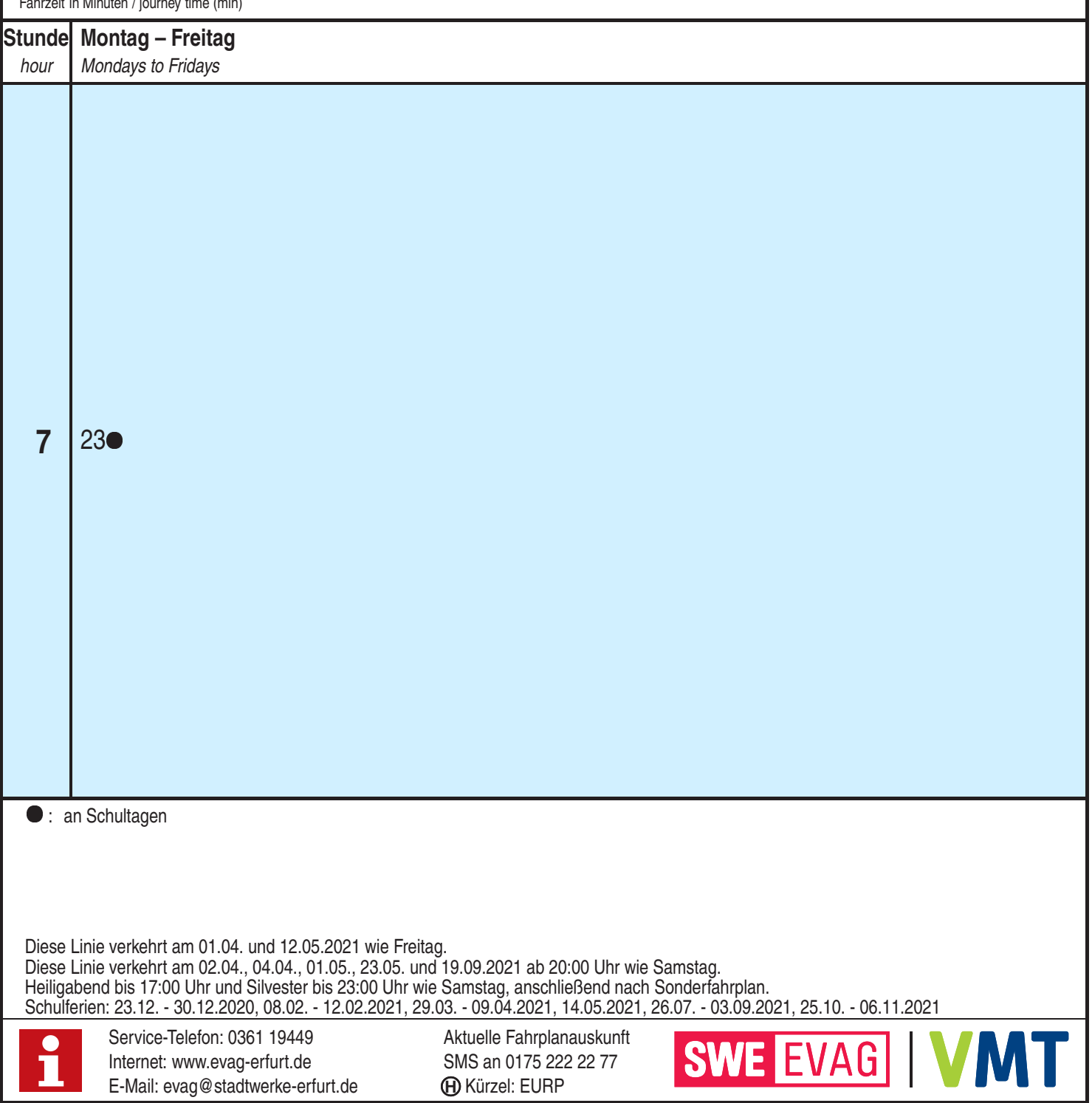